# Downloader

Mark Fitzgerald

 The Downloader's Handbook, PC Edition David Stevenson,2006-08 The mass arrival of broadband has caused a revolution on the internet. The major activity online is now the downloading of music and video files. Music download services offer millions of songs for immediate download to users and where music has led, film is about to follow.Nearly all music and film content has now been turned into digital content and is available in some shape or form online. But where can all this be found? Is it safe to download? And what about the legal issues? These are questions which this book answers. Written in straight-forward language this book is a practical guide to: - Setting up a computer to download files over the internet in a safe environment- What programs to use to download and play music and video files- Where to find free and paid-for media files on the net- Which portable MP3 players to buy- How to navigate around all filesharing networks- How not be fazed by all the jargon like MP3, OGG and DivX- How to understand the legal position when you download filesThe book is not for computer experts, but for people with ordinary home PCs who want to join the entertainment revolution. Your computer has turned into tomorrow's entertainment center - this book shows you how to take simple control of it. Millions of users globally are online, downloading music and video day in, day out. You can either ignore the revolution, or start downloading now!

Aneka Tools Video Downloader ,

Photoshop Elements 6: The Missing Manual Barbara Brundage, 2007-10-23 With Photoshop Elements 6, the most popular photo-editing program on Earth just keeps getting better. It's perfect for scrapbooking,

email-ready slideshows, Web galleries, you name it. But knowing what to do and when is tricky. That's why our Missing Manual is the bestselling book on the topic. This fully revised guide explains not only how the tools and commands work, but when to use them. Photoshop Elements 6 is packed with new features. You get a new Quick Edit function, Windows Vista compatibility, improved RAW conversion, a handy Quick Selection Tool, and more. In fact, there's so much to the latest version that it can be quite confusing at times. Photoshop Elements 6: The Missing Manual carefully explains every feature the program has to offer by putting each one into a clear, easy-to-understand context --something no other book does! Learn to import, organize, and fix photos quickly and easily. Repair and restore old and damaged photos, and retouch any image. Jazz up your pictures with dozens of filters, frames, and special effects. Learn which tools the pros use -- you'll finally understand how layers work! Create collages and photo layout pages for greeting cards and other projects. Get downloadable practice images and try new tricks right away. This guide progresses from simple to complex features, but if you're ready for the more sophisticated tools, you can easily jump around to learn specific techniques. As always, author Barbara Brundage lets you know which Elements features work well, which don't, and why -- all with a bit of wit and good humor. Don't hesitate. Dive into Adobe's outstanding photo editor with Photoshop Elements 6: The Missing Manual right away.

 The Downloader's Companion for Windows Scott Meyers,Scott Douglas Meyers,1995 Computer networks like the Internet, CompuServe, and America Online are filled with thousands of valuable programs and games, as well as dramatic sounds, images, and video. They're all yours for the taking once you've mastered downloading. This book tells you how, and it gives you easy Windows software to convert your downloaded files into a form your computer can understand.

 Photoshop Elements 8 Digital Classroom AGI Creative Team,2009-10-27 A complete book-and-DVD training package covering Photoshop Elements 8.Photoshop Elements combines an easy-to-use set of features and enhancements combined with image editing power in an affordable program. The newest version—Photoshop Elements 8—features more online integration with products like the new Flash-based Web galleries. This unique full-color book and instructional DVD provides you with an exciting learning tool that will help you get working with Elements 8 quickly and easily. Adobe Photoshop Elements 8 Digital Classroom is like having your own personal instructor guiding you through each lesson, while you work at your own pace. Thirteen self-paced lessons encourage you to discover essential skills and explore new features and capabilities of Adobe Photoshop Elements 8. A team of Adobe Certified Instructors escort you through the in and outs of working with Photoshop Elements 8, the user-friendly image-editing program. This full-color book and instructional DVD package includes step-by-step instructions, lesson files, and video tutorials that complement the topics covered in each lesson. Discusses the most important features of Photoshop Elements 8 including: importing photos from digital cameras and scanners, retouching and repairing damaged photos, enhancing digital images, and perfecting group shots with Photomerge. Addresses editing images for posting on the Web, using the sharpness interface to correct blurry images, exploring the Curves tool to adjust contract and brightness, and organizing images with auto-stacking. The DVD demonstrates how to edit and apply effects for stellar digital images, painting and retouching, and

exploring the different filters and techniques that tap into your creative side to produce great images. Get in the digital classroom and get started using Photoshop Elements 8 today!

 HotDog Pro for Windows Elisabeth Parker,1998 Step-by-step instructions guide readers through the basics of creating a simple Web page with just some text and a few graphics. Once they are up and running, the book moves on to more advanced topics, such as working on several sites, adding Java applets, ActiveX controls, and multimedia bells and whistles.

 Adobe Photoshop Elements 7 Digital Classroom Aquent Creative Team,AGI Creative Team,2009-03-30 You have a personal tutor in the Digital Classroom If you want expert instruction that fits into your schedule, Digital Classroom delivers. Adobe Certified Experts guide you through 13 lessons, helping you learn essential Photoshop Elements 7 skills at your own speed. Full-color, step-by-step instructions in the book are enhanced with video tutorials on the DVD. With Digital Classroom, you have your own private instructor showing you the easiest way to learn Photoshop Elements 7. Download images from your digital camera into Photoshop Elements Edit, manipulate, organize, and manage digital images Apply automatic corrections to remove red-eye, color-correct, and sharpen Discover how to manually correct colors like a pro Merge photos to create composite images Create slide shows and online galleries of your photos Modify images for the Web, share them on Flickr, or print them

 Snaptube Video Download Guide application apk,2020-01-17 Install Snaptube video download guide for free, The specialty of this guide shows you how to download video tricks and techniques. Features: Prev/Next buttons. Click on play all button Play Mode mini screen/full-screen High quality/low-Quality

Lightbox Auto Play.Snaptube guide is a free tutorial application with photos and videos about popular music andvideo, movies downloader app.SnapTube 2020 is a free Video Downloader from the internet. snap tubeWe made this App guide of Snaptube only as a FREE FAN APP with the guide on how to use, only for thosewho wants to use the Snaptube to download the video.This Guide helps the user to use Snaptube, and find the best way to get information about it.this application consists of many tips tricks on how to use Snaptube on your android.download and get the latest download user guide for Snaptube.

 The Downloader's Music Source Book ,2005 You know what you like...but can you remember? We have the technology to create our own greatest hits collections, but we all like to browse before we buy, and The Downloader's Source Book is the biggest shop window of them all. With four decades of Top 40 hits, spanning two continents, listed A-Z by artist and then song title, this book is the essential companion for anybody in the digital music marketplace. Comprehensive and easy to use, the fast multiplying ipod generation can only make the most of their new technology with The Downloader's Source Book at their side.

#### National Science Foundation ... Engineering Senior Design Projects to Aid the Disabled ,1990

 Photoshop Elements 8 After the Shoot Mark Fitzgerald,2009-12-18 A handy, full-color reference for using Photoshop Elements 8 while on the go Photoshop Elements combines an easy-to-use set of features and enhancements with image editing power in an affordable program. The newest version—Photoshop Elements 8—features more online integration with products like the new Flash-based Web galleries. Featuring a convenient trim size that goes where you go, this portable guide is essential reading for

Elements users and especially suited if you are a mobile user who wants to edit and post your digital photographs while on the go. Serves as a portable reference for effectively using the tools and features of Photoshop Elements 8 Offers a firm understanding of how to organize, correct, restore, and display digital photos and scanned images using Photoshop Elements 8 Appeals to anyone who needs to edit and post digital photos Presents numbered steps and helpful examples to walk you through the most common Photoshop Elements 8 tasks Provides examples and inspiration for using your digital images in print or online Photoshop Elements 8 After the Shoot is the perfect guide if you are looking for a clear, concise, and portable guide to Photoshop Elements.

#### PC World ,2005

 Photoshop Elements 4 Barbara Brundage,2005-10-31 The popularity of digital cameras continues to grow exponentially. They are now more powerful, feature rich, and affordable--turning digital photography into a mainstream interest. And with Photoshop Elements, Adobe has created the most popular photo-editing program on the planet. Learning how to work Photoshop Elements and manage digital photos can be a challenge for anyone just getting started--from the hobbyist to the pro photographer. With the latest Photoshop Elements 4 update, Adobe delivers a powerful new program that provides photo editing and organizing functionality with improved performance. The updated version also includes new, more intuitive features that are streamlined and easier to use--when the photographer has the right learning tool in hand. With Photoshop Elements 4: The Missing Manual, author Barbara Brundage has written the perfect digital photography guide. In a clear, easy-to-read format, the author provides step-bystep instruction so readers can learn what they need to do to edit their photos successfully and manage their collection. This new edition also includes more than a dozen downloadable images so readers can practice using the editing tools. Readers will master useful editing techniques--from the most common to the advanced: Automatically correct red eye and skin tones Select and extract complex objects with the Magic Selection Brush and The Magic Extractor Create photomontages Restore old photographs Post photos on the web Manage and archive an entire collection Design a custom slide show with panning and zooming capabilities Once photographers learn how to edit their photos successfully, they'll also learn how to post them online or upload them to the Kodak EasyShare Gallery for use in creating personal mailing lists, post cards, calendars, and much more. Photoshop Elements 4: The Missing Manual, is for any photographer interested in learning the right editing techniques for producing and sharing beautiful digital photography. Photoshop Elements 4: The Missing Manual covers the Windows version of the software only. When we published the book, there was no Mac version of the software (as there is now), and for various reasons, we've been unable to update this edition to include the Mac version. Nonetheless, if you're on a Mac, you can use this book. Just substitute Command for Ctrl, and Option for Alt whenever you see keystroke shortcuts, and about 98 percent of the Editor functions will work the same. The sections on the Organizer only apply to Windows because the Mac version has no Organizer.

 Master Visually Photoshop Elements 3 for Digital Photographers Laurie Ulrich Fuller,2005-04-29 \* Demonstrates everything intermediate users need to know about the latest release of Adobe Photoshop Elements, the world's most popular consumer photo-editing product \* More than 190 illustrated step-bystep tasks cover topics such as how to import photos from digital cameras and scanners; retouch, repair, and enhance digital images and blend multiple images \* Packed with step-by-step instructions so visual learners also gain knowledge of how to optimize images for posting on the Web, create a Web photo gallery, incorporate graphics into flyers, brochures, and presentations, and more \* More consumers and small business operators are shooting and processing their own digital photos, and this book will help them save time and gain expertise

 The Photoshop Elements 5 Book for Digital Photographers Scott Kelby,2007 A guide to Adobe Photoshop Elements covers such topics as cropping and resizing photographs, color correction, special effects, and photo restoration techniques.

 Malware, Rootkits & Botnets A Beginner's Guide Christopher C. Elisan,2012-09-18 Provides information on how to identify, defend, and remove malware, rootkits, and botnets from computer networks.

 The 8051 Family of Microcontrollers Richard H. Barnett,1995 Introduces the reader to the Intel 8051 family of microcontrollers from both a hardware and software standpoint, giving them all of the background they need to contstruct a design project using an embedded controller.

Multicast Data Dissemination Wang Lam,2004

 Java with Object-oriented Programming Paul S. Wang,2003 Paul Wang's JAVA WITH OBJECT-ORIENTED PROGRAMMING eases students into an understanding of the object-oriented paradigm from the very first page, just as he does in JAVA WITH OBJECT-ORIENTED PROGRAMMING WITH

WORLDWIDE WEB APPLICATIONS, on which this new book is modeled. After the early chapters that present classes and Java features and constructs, Wang introduces new object-oriented concepts throughout the book, while clearly showing how Java addresses these issues. He also goes the extra step of including case studies to illustrate how Java and object-oriented programming are applied. Early in the book, Wang introduces students to a case study involving a pocket calculator. This case study is revisited throughout the book as students learn new aspects of object-oriented programming and the Java language. The book then concludes with a chapter on some of the processes associated with object-oriented design. As a result, students are able to fully grasp the concepts they learn.

 The Downloader's Music Source Book Dave McAleer,2005 >You know what you like . . . but can you remember? >We have the technology to create our own greatest hits collections, but we all like to browse before we buy, and The Downloader's Music Source Book is the biggest shop window of them all. You will find here - >>An introduction explaining how to download your favourite tunes - >>Every major UK and US hit over the past 40 years  $\sim$  >>A-Z by song title  $\sim$  >>A-Z by artist

#### Downloader Book Review: Unveiling the Magic of Language

In a digital era where connections and knowledge reign supreme, the enchanting power of language has be more apparent than ever. Its capability to stir emotions, provoke thought, and instigate transformation is actually remarkable. This extraordinary book, aptly titled "Downloader," compiled by a very acclaimed author, immerses readers in a captivating exploration of the significance of language and its profound impact on our existence. Throughout this critique, we will delve to the book is central themes, evaluate its unique writing style, and assess its overall influence on its readership.

#### Table of Contents Downloader

- 1. Understanding the eBook Downloader
	- The Rise of Digital Reading

Downloader

- Advantages of eBooks Over Traditional Books
- 2. Identifying Downloader
	- Exploring Different Genres
	- Considering Fiction vs. Non-Fiction
	- Determining Your Reading Goals
- 3. Choosing the Right eBook Platform
	- Popular eBook Platforms
- Features to Look for in an Downloader
- User-Friendly Interface
- 4. Exploring eBook Recommendations from Downloader
	- Personalized Recommendations
	- Downloader User Reviews and Ratings
	- Downloader and Bestseller Lists
- 5. Accessing Downloader Free and Paid eBooks
	- Downloader Public Domain eBooks
	- Downloader eBook Subscription **Services**
	- Downloader Budget-Friendly Options
- 6. Navigating Downloader eBook Formats
- o ePub, PDF, MOBI, and More
- Downloader Compatibility with Devices
- Downloader Enhanced eBook Features
- 7. Enhancing Your Reading Experience
	- Adjustable Fonts and Text Sizes of Downloader
	- $\circ$  Highlighting and Note-Taking Downloader
	- Interactive Elements Downloader
- 8. Staying Engaged with Downloader
	- Joining Online Reading Communities
	- Participating in Virtual Book Clubs
	- Following Authors and Publishers Downloader
- 9. Balancing eBooks and Physical Books Downloader
	- Benefits of a Digital Library
	- Creating a Diverse Reading Collection

Downloader

- 10. Overcoming Reading Challenges
	- Dealing with Digital Eye Strain
	- Minimizing Distractions
	- Managing Screen Time
- 11. Cultivating a Reading Routine Downloader
	- Setting Reading Goals Downloader
	- Carving Out Dedicated Reading Time
- 12. Sourcing Reliable Information of Downloader
	- Fact-Checking eBook Content of Downloader
	- Distinguishing Credible Sources
- 13. Promoting Lifelong Learning
	- Utilizing eBooks for Skill Development
	- Exploring Educational eBooks
- 14. Embracing eBook Trends
	- Integration of Multimedia Elements
	- Interactive and Gamified eBooks

#### Downloader Introduction

In todays digital age, the availability of Downloader books and manuals for download has revolutionized the way we access information. Gone are the days of physically flipping through pages and carrying heavy textbooks or manuals. With just a few clicks, we can now access a wealth of knowledge from the comfort of our own homes or on the go. This article will explore the advantages of Downloader books and manuals for download, along with some popular platforms that offer these resources. One of the significant advantages of Downloader books and manuals for download is the cost-saving aspect. Traditional books and manuals can be costly, especially if you need to purchase several of them for educational or professional purposes. By accessing Downloader versions, you eliminate the need to spend money on physical copies. This not

only saves you money but also reduces the environmental impact associated with book production and transportation. Furthermore, Downloader books and manuals for download are incredibly convenient. With just a computer or smartphone and an internet connection, you can access a vast library of resources on any subject imaginable. Whether youre a student looking for textbooks, a professional seeking industry-specific manuals, or someone interested in selfimprovement, these digital resources provide an efficient and accessible means of acquiring knowledge. Moreover, PDF books and manuals offer a range of benefits compared to other digital formats. PDF files are designed to retain their formatting regardless of the device used to open them. This ensures that the content appears exactly as intended by the author, with no loss of formatting or missing graphics. Additionally, PDF

files can be easily annotated, bookmarked, and searched for specific terms, making them highly practical for studying or referencing. When it comes to accessing Downloader books and manuals, several platforms offer an extensive collection of resources. One such platform is Project Gutenberg, a nonprofit organization that provides over 60,000 free eBooks. These books are primarily in the public domain, meaning they can be freely distributed and downloaded. Project Gutenberg offers a wide range of classic literature, making it an excellent resource for literature enthusiasts. Another popular platform for Downloader books and manuals is Open Library. Open Library is an initiative of the Internet Archive, a non-profit organization dedicated to digitizing cultural artifacts and making them accessible to the public. Open Library hosts millions of books, including both public domain works and contemporary titles. It also allows users to borrow

digital copies of certain books for a limited period, similar to a library lending system. Additionally, many universities and educational institutions have their own digital libraries that provide free access to PDF books and manuals. These libraries often offer academic texts, research papers, and technical manuals, making them invaluable resources for students and researchers. Some notable examples include MIT OpenCourseWare, which offers free access to course materials from the Massachusetts Institute of Technology, and the Digital Public Library of America, which provides a vast collection of digitized books and historical documents. In conclusion, Downloader books and manuals for download have transformed the way we access information. They provide a cost-effective and convenient means of acquiring knowledge, offering the ability to access a vast library of resources at our fingertips. With platforms like

Project Gutenberg, Open Library, and various digital libraries offered by educational institutions, we have access to an ever-expanding collection of books and manuals. Whether for educational, professional, or personal purposes, these digital resources serve as valuable tools for continuous learning and self-improvement. So why not take advantage of the vast world of Downloader books and manuals for download and embark on your journey of knowledge?

#### FAQs About Downloader Books

What is a Downloader PDF? A PDF (Portable Document Format) is a file format developed by Adobe that preserves the layout and formatting of a document, regardless of the software, hardware, or operating system used to view or print it. How do I create a Downloader PDF? There are several ways to create a PDF: Use software like Adobe Acrobat, Microsoft Word, or Google Docs, which often have built-in PDF creation tools. Print to PDF: Many applications and operating systems have a "Print to PDF" option that allows you to save a document as a PDF file instead of printing it on paper. Online converters: There are various online tools that can convert different file types to PDF. How do I edit a Downloader PDF? Editing a PDF can be done with software like Adobe Acrobat, which allows direct editing of text, images, and other elements within the PDF. Some free tools, like PDFescape or Smallpdf, also offer basic editing capabilities. How do I convert a Downloader PDF to another file format? There are multiple ways to convert a PDF to another format: Use online converters like Smallpdf, Zamzar, or Adobe Acrobats export feature to convert PDFs to formats like Word, Excel, JPEG,

etc. Software like Adobe Acrobat, Microsoft Word, or other PDF editors may have options to export or save PDFs in different formats. How do I passwordprotect a Downloader PDF? Most PDF editing software allows you to add password protection. In Adobe Acrobat, for instance, you can go to "File" -> "Properties" -> "Security" to set a password to restrict access or editing capabilities. Are there any free alternatives to Adobe Acrobat for working with PDFs? Yes, there are many free alternatives for working with PDFs, such as: LibreOffice: Offers PDF editing features. PDFsam: Allows splitting, merging, and editing PDFs. Foxit Reader: Provides basic PDF viewing and editing capabilities. How do I compress a PDF file? You can use online tools like Smallpdf, ILovePDF, or desktop software like Adobe Acrobat to compress PDF files without significant quality loss. Compression reduces the file size, making it easier to share and download. Can I

fill out forms in a PDF file? Yes, most PDF viewers/editors like Adobe Acrobat, Preview (on Mac), or various online tools allow you to fill out forms in PDF files by selecting text fields and entering information. Are there any restrictions when working with PDFs? Some PDFs might have restrictions set by their creator, such as password protection, editing restrictions, or print restrictions. Breaking these restrictions might require specific software or tools, which may or may not be legal depending on the circumstances and local laws.

#### Downloader :

#### scholastic dictionary of synonyms antonyms

#### homonyms - Sep 19 2023

web scholastic dictionary of synonyms antonyms homonyms by scholastic book services publication date 1965 topics english language english language publisher new york scholastic book services scholastic pocket dictionary of synonyms antonyms - Apr 02 2022

web condition new paperback the popular portable dictionary has brand new cover and two color interior design the scholastic dictionary of synonyms antonyms and homonyms a widely successful reference title is getting a makeover this book is a portable inexpensive dictionary perfect for middle school students

# scholastic dictionary of synonyms antomnyms and homonyms - Jun 04 2022

web mar 1 2001 a comprehensive reference with more than twelve thousand synonyms ten thousand antonyms and two thousand homonyms can help students expand their vocabulary and find the perfect words to express their thoughts and feelings original

## scholastic pocket dictionary of synonyms antonyms - May 03 2022

web jul 1 2012 the scholastic dictionary of synonyms antonyms and homonyms a widely successful reference title is getting a makeover this book is a portable inexpensive dictionary perfect for middle school students

# scholastic pocket dictionary of synonyms antonyms homonyms - Jul 05 2022

web with more than 12 000 synonyms and 10 000 antonyms at their fingertips this book is a great reference for young writers and for kids who don t know whether to use principle or principal this handy guide also contains 2 000 homonyms 240 pages softcover scholastic pocket dictionary of synonyms antonyms homonyms 9780545426671 scholastic pocket dictionary of synonyms antonyms homonyms - Sep 07 2022 web jul 1 2012 gr 5 up this pocket dictionary boasts

12 000 syonyms 10 000 antonyms and 2 000 homonyms word entries in bold are presented alphabetically and offer synonyms and then antonyms in parentheses for example the entry for daft includes synonyms such as silly and idiotic and antonyms such as sane and practical

#### scholastic pocket dictionary of synonyms antonyms -

Aug 06 2022

web jul 1 2012 the scholastic dictionary of synonyms antonyms and homonyms a widely successful reference title is getting a makeover this book is a portable inexpensive dictionary perfect for middle school students it can be slipped into their book bags and taken anywhere

scholastic pocket dictionary of synonyms antonyms - Mar 01 2022

web read reviews and buy scholastic pocket dictionary of synonyms antonyms homonyms paperback at target choose from same day delivery drive up or order pickup free standard shipping with 35 orders expect more pay less scholastic dictionary of synonyms antonyms and homonyms - Feb 12 2023 web scholastic dictionary of synonyms antonyms and homonyms summary a comprehensive reference with more than twelve thousand synonyms ten thousand antonyms and two thousand homonyms can help students expand their vocabulary and find the perfect words to express their thoughts and feelings

# scholastic pocket dictionary of synonyms antonyms and - Jul 17 2023

web description the new edition of this popular bestseller is a must have for all intermediate and middle school students a valuable reference for young writers this portable and easy to use resource includes more than 12 000 synonyms 10 000 antonyms and 2 000 homonyms now featuring a

two color interior design product details item nts542667

scholastic pocket dictionary of synonyms antonyms - Jan 31 2022

web the popular portable dictionary holds brand new front and two color interior design the schola scholastic pocket dictionary of synonyms antonyms homonyms by scholastic inc goodreads scholastic pocket dictionary of

## scholastic dictionary of synonyms antonyms and homonyms - Dec 10 2022

web containing 12 000 synonyms 10 000 antonyms and 2 000 homonyms this versatile book is the perfect reference tool for student writers not only will it help students expand their vocabularies this lightweight volume will help young people pick the perfect words to express their thought and feelings

scholastic dictionary of synonyms antomnyms and

homonyms - Mar 13 2023

web mar 1 2001 a comprehensive reference with more than twelve thousand synonyms ten thousand antonyms and two thousand homonyms can help students expand their vocabulary and find the perfect words to express their thoughts and feelings scholastic dictionary of synonyms antonyms and homonyms - Apr 14 2023 web apr 1 2001 paperback 20 76 108 used from 1 17 20 new from 16 77 a comprehensive reference with more than twelve thousand synonyms ten thousand antonyms and two thousand homonyms can help students expand their vocabulary and find the perfect words to express their thoughts and feelings original

scholastic pocket dictionary of synonyms antonyms - Aug 18 2023

web scholastic pocket dictionary of synonyms antonyms homonyms scholastic amazon com tr kitap

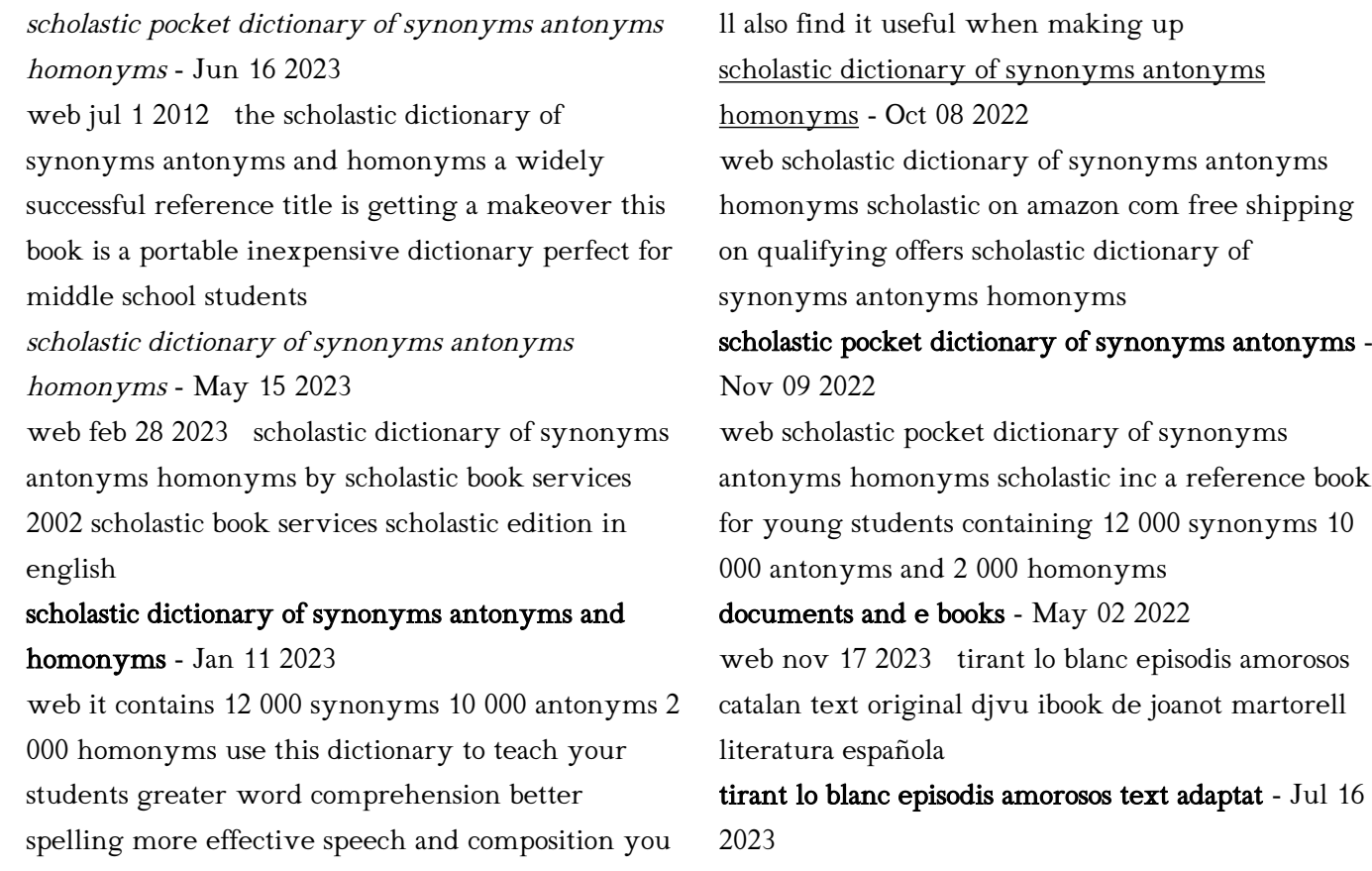

web episodis amorosos text adaptat a cura de toni sala recurs digital adaptació introducció i propostes de treball de toni sala a fixat per martí de riquer 72 les tirant lo blanc episodis amorosos text adaptat - Jun 15 2023

web 304 pages family home eligible info 4 99 ebook free sample about this ebook arrow forward pel cavaller tirant lo blanc la reconquesta de l imperi de constantinoble

tirant lo blanc episodis amorosos text adaptat google books - Sep 18 2023

web en aquesta novel la l amor s explora des de tota les seves varietats i matisos tant físics com psicològics des de les formes deutores de l amor cortès fins a les conductes més

## tirant lo blanc episodis amorosos text adaptat - Oct 27 2021

tirant lo blanc episodis amorosos text adaptat a 2023 -

Dec 29 2021

## tirant lo blanc episodis amorosos text adaptat inclou recurs - May 14 2023

web lee tirant lo blanc episodis amorosos text adaptat adaptació introducció i propostes de treball de toni sala de joanot martorell disponible en rakuten kobo una exploració

## tirant lo blanc episodis amorosos pdf scribd - Sep 06 2022

web tirant lo blanc exposa grans empreses poítiques i religioses relata tota mena d aventures descriu sensuals escenes amoroses i ofereix fragments doctrinals per a la reflexió i el

tirant lo blanc episodis amorosos text adaptat

adaptació - Jul 04 2022

web jun 27 2013 tirant lo blanc episodis amorosos text adaptat es un libro escrito por joanot martorell que fue publicado en 2013 06 27 por la editorial

tirant lo blanc episodis amorosos text adaptat a pdf beta atanet - Jun 03 2022

web pedidos y atención al cliente particulares 963 392 051 fax 963 615 480 librerÍas 963 600 598 fax 963 694 151

tirant lo blanc episodis amorosos text adaptat fnac - Feb 11 2023

web aquesta és la selecció dels episodis de lectura obligatòria pels alumnes de batxillerat en adaptació moderna i amb propostes de treball tirant lo blanc episodis amorosos

tirant lo blanc episodis amorosos text adaptat grup62  $-$  Dec 09.2022

web 1 lautor 2 context histric i social 3 tirant lo blanc caracterstiques i trets principals resum general de lobra temtica estructura personatges 4 lamor a tirant lo blanc

tirant lo blanc episodis amorosos text adaptat kobo com - Mar 12 2023

web text adaptat compartir llibre bestseller tirant lo blanc episodis amorosos text adaptat adaptació introducció i propostes de treball de toni sala a partir del text fixat tirant lo blanc episodis amorosos by joanot martorell

- Jan 10 2023 web andrs luengo blzquez 1 b batx tirant lo blanc episodis amorosos janot martorell guia breu dels personatges principals tirant lo blanc tirant lo blanc episodis amorosos text adaptat - Nov

27 2021

tirant lo blanc episodis amorosos text adaptat - Apr 01 2022

web tirant lo blanc episodis amorosos text adaptat a el tirant lo blanc fet música jun 10 2022 tirant lo blanc la novel la de joanot martorell és font d inspiració de variades

tirant lo blanc episodis amorosos text adaptat a - Nov

#### 08 2022

web tirant lo blanc episodis amorosos text adaptat 304 págs rústica catalán libro los plazos estimados son para pedidos realizados antes de las 14 00h del viernes salvo

# tirant lo blanc episodis amorosos text adaptat adaptació - Apr 13 2023

web apr 1 2013 tirant lo blanc episodis amorosos search review text filters displaying 1 30 of 80 reviews por tanto pensé que había llegado el momento de

tirant lo blanc episodis amorosos catalan text - Jan 30 2022

web sinopsis de tirant lo blanc episodis amorosos text adaptat pel cavaller tirant lo blanc la reconquesta de l imperi de constantinoble va lligada a la conquesta tirant lo blanc episodis amorosos text adaptat - Oct 19 2023

web sinopsis de tirant lo blanc episodis amorosos text

adaptat amb estudi introductori i propostes didàctiques de toni sala lectura prescriptiva per a la materia

#### editorial tirant lo blanch - Feb 28 2022

web tirant lo blanc episodis amorosos text adaptat autor es joanot martorell fecha publicación editorial edicions 62 colección rústica castellano libro isbn papel

## tirant lo blanc episodis amorosos text adaptat a cura de - Aug 17 2023

web pel cavaller tirant lo blanc la reconquesta de l imperi de constantinoble va lligada a la conquesta del cor i el cos de la princesa carmesina filla de l emperador són les dues

tirant lo blanc episodis amorosos pdf scribd - Oct 07 2022

web tirant lo blanc episodis amorosos text adaptat adaptació introducció i propostes de treball de toni sala a partir del text fixat pe tapa blanda novela

#### española e

# tirant lo blanc episodis amorosos text adaptat - Aug 05 2022

web documents and e books

chevrolet kalos free workshop and repair manuals - Oct 19 2023

web chevrolet kalos workshop repair and owners manuals for all years and models free pdf download for thousands of cars and trucks

# daewoo kalos workshop manual 2004 2006 t200 free factory service manual - Feb 28 2022

web factory workshop manual factory service manual for the 2004 to 2006 daewoo kalos t200 series also known as the daewoo gentra covers all vehicle repairs such as engine gearbox axles steering suspension brakes interior components exterior body panels electrical system with troubleshooting diagnostics and wiring diagrams chevrolet kalos service repair workshop manuals -

#### Jul 04 2022

web our kalos chevrolet workshop manuals contain in depth maintenance service and repair information get your emanual now chevrolet avio daewoo kalos gentra factory service manual pdf - Mar 12 2023 web 2009 chevrolet aveo aveo wave g3 barina vin s t service manual driver information and entertainment cellular entertainment and navigation repair instructions document id 2083320 mobile telephone microphone replacement removal procedure 1 remove the interior courtesy lamp 1 refer to interior courtesy lamp replacement 2 chevrolet kalos workshop repair manual download - Sep 06 2022 web chevrolet kalos workshop manual contains

comprehensive diagrams and wiring system accurate clear step by step instructions and procedures with all manufacturer specifications and technical information

chevrolet kalos service repair manuals download bitmanuals - Apr 01 2022

web complete list of chevrolet kalos auto service repair manuals daewoo kalos 2002 2008 service repair manual chevrolet kalos 2002 2011 workshop service repair manual chevrolet kalos 2004 2010 service repair manual

## daewoo kalos chevrolet aveo 2002 service manual - Feb 11 2023

web jan 1 2007 23 02 2010 09 09 1 automan join date 01 01 2007 model id4 posts 3 133 repair manual car daewoo kalos chevrolet aveo 2002 onward daewoo kalos chevrolet aveo 2002 with manual repair maintenance and operation of the vehicle chevrolet kalos 2004 2010 service repair manual ca001762 - Jun 03 2022

web this chevrolet kalos 2004 2010 service repair manual ca001762 provides detailed illustrations and step by step instructions with diagrams and pictures to help you complete the necessary repairs and maintenance procedures it is an inexpensive way to keep your car running properly kalos service and repair manual - May 02 2022 web 2004 2008 chevrolet kalos service and repair manual fixing problems in your vehicle is a do it approach with our manuals as they contain comprehensive instructions and procedures on how to fix the problems in your car or truck

# chevrolet kalos 2002 2011 full service repair manual ca034554 - Dec 09 2022

web chevrolet kalos 2002 2011 full service repair manual ca034554 this manual presented for you in electronic format you can just print out the page you need

daewoo kalos free workshop and repair manuals - Jul 16 2023

web daewoo kalos workshop manuals and repair

manuals every manual available online found by our community and shared for free enjoy chevrolet kalos service repair manual chevrolet kalos pdf - May 14 2023

web you fix cars has auto service repair manuals for your chevrolet kalos download your manual now chevrolet kalos service repair manuals complete list of chevrolet kalos auto service repair manuals chevrolet kalos 2002 2011 workshop service repair manual chevrolet kalos 2004 2010 service repair manual

# chevrolet kalos workshop repair manual download - Aug 05 2022

web chevrolet kalos workshop manual suitable for professional d i y service repair diagnosis etc chevrolet kalos workshop manual chevrolet kalos repair manual chevrolet kalos service manual download today

#### chevrolet kalos 2002 2011 full service repair manual

- Jan 10 2023

web here you can find the most complete service and repair manual for chevrolet kalos 2002 2011 this professional technical manual contains service maintenance and troubleshooting information for your chevrolet kalos 2002 2011 it chevrolet kalos repair service manuals - Nov 08 2022

web chevrolet kalos service manual for roadside repairs chevrolet kalos owners manual covering weekly checks chevrolet kalos workshop manual covering lubricants fluids and tyre pressures chevrolet kalos service pdf s covering routine maintenance and servicing detailed chevrolet kalos engine and associated service systems for chevrolet kalos 2002 2011 service repair manual ca046602 - Oct 07 2022 web sep 22 2021 this chevrolet kalos 2002 2011

service repair manual ca046602 is the perfect

resource for diy mechanics and experienced professionals alike providing detailed instructions illustrations and diagrams for all repair and maintenance tasks this manual covers all models and engines servicing information emission control information and

daewoo kalos t200 2002 2011 free pdf factory service manual - Sep 18 2023

web daewoo kalos factory service repair manual t200 factory service manual repair manual for the 2002 to 2011 model year daewoo kalos chassis code t200 this manual covers all aspects of vehicle repair and maintenance along with rebuild guides for engine gearbox axles suspension steering brakes interior components exterior components chevrolet kalos service repair manual pdf just give me the damn manual - Apr 13 2023 web chevrolet kalos 2002 2011 full service repair manual download now chevrolet chevy matiz spark kalos aveo 2005 2008 service repair workshop manual download pdf download now chevrolet chevy matiz spark kalos aveo complete workshop service repair manual 2005 2006 2007 2008 download now 2007

daewoo kalos workshop manual pdf - Jun 15 2023 web detailed illustrations drawings diagrams step by step guides explanations of chevrolet kalos service repair maintenance download free chevrolet kalos daewoo kalos workshop manual from onlinerepairmanuals com or send it immediately straight

#### chevrolet kalos service repair manuals on motor era - Aug 17 2023

web motor era offers service repair manuals for your chevrolet kalos download your manual now chevrolet kalos service repair manuals complete list of chevrolet kalos auto service repair manuals chevrolet kalos 2002 2011 workshop service repair

manual chevrolet kalos 2004 2010 service repair manual

Best Sellers - Books ::

[lds new testament study guide](https://www.freenew.net/form-library/Resources/?k=Lds_New_Testament_Study_Guide.pdf) [law and society an introduction](https://www.freenew.net/form-library/Resources/?k=law-and-society-an-introduction.pdf) [landini mistral 50 owners manual](https://www.freenew.net/form-library/Resources/?k=Landini-Mistral-50-Owners-Manual.pdf) [law of attraction in islam](https://www.freenew.net/form-library/Resources/?k=law_of_attraction_in_islam.pdf) [ledger balances unique global imports](https://www.freenew.net/form-library/Resources/?k=Ledger-Balances-Unique-Global-Imports.pdf) [last delivery dates for christmas](https://www.freenew.net/form-library/Resources/?k=last_delivery_dates_for_christmas.pdf) [let heaven and nature sing](https://www.freenew.net/form-library/Resources/?k=Let_Heaven_And_Nature_Sing.pdf) [league of legends noob guide](https://www.freenew.net/form-library/Resources/?k=League-Of-Legends-Noob-Guide.pdf) [laurence gardner bloodline of the holy grail](https://www.freenew.net/form-library/Resources/?k=laurence_gardner_bloodline_of_the_holy_grail.pdf) [learning from mistakes in clinical practice](https://www.freenew.net/form-library/Resources/?k=Learning_From_Mistakes_In_Clinical_Practice.pdf)